## Background

I recently worked on a Nintex Form and Workflow project for a large company who was made up of several smaller subsidiaries. Each subsidiary had multiple offices that were scattered across North America – for a total of 56 offices.

They wanted to implement a New Computer Request Form, where any staff member from any of the subsidiaries could request a new computer. Each office has its own local approver or multiple approvers for technology purchases. So the form had to capture the requestor's office location and the workflow had to send the approver(s) from that office the new form submit notification.

I decided to use the Switch action in the workflow to create the approval branching. I created a branch for all 56 of the offices.

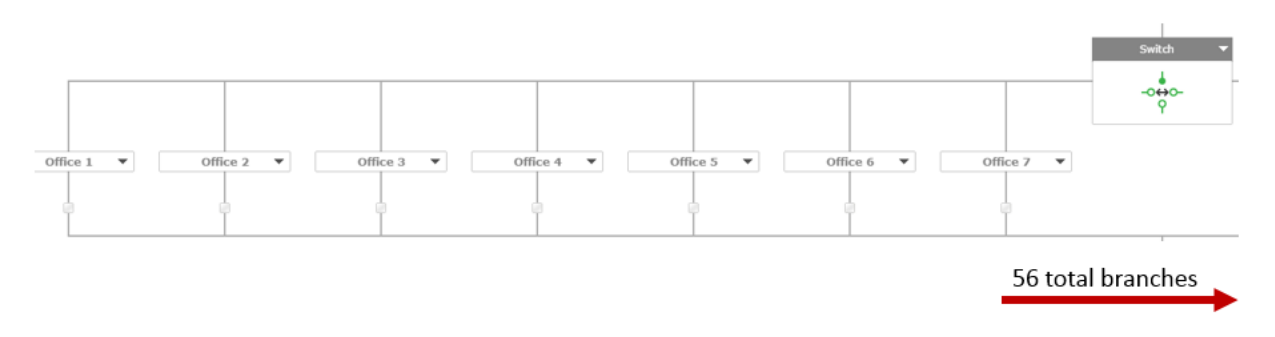

## Problem

The workflow looked great. I was able to easily focus on a single branch at a time. I was able to save the form. However, when I published the form I got an "Error Publishing Workflow" message.

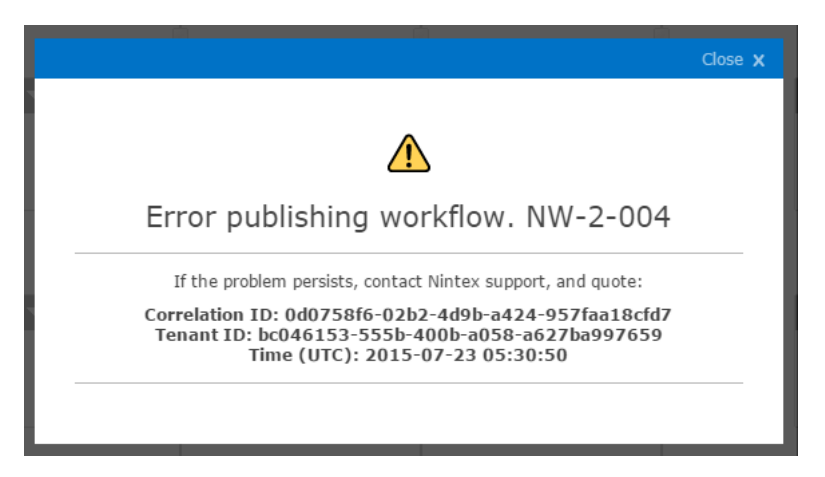

I contacted Nintex support about the issue and they suggested that the error had to do with exceeding 50 arguments in my activity. They referenced this [TechNet Article.](https://social.technet.microsoft.com/Forums/exchange/en-US/56ee857d-e211-4570-8901-cd86a54ebdad/spd-2013-wf-error-maximum-number-of-arguments-per-activity-50?forum=sharepointcustomization) I sent them an export of the workflow and they were able to get it to publish by reducing the number of

branches. However, I could not simply eliminate any branches, since all 56 office had to be part of the workflow.

## **Solution**

I knew that each office belonged to a single subsidiary. To solve my issue I added an additional Switch action to my workflow.

Instead of a single switch action of just offices, my new workflow now has a top switch action with six branches - one for each Subsidiary. Each Subsidiary branch contains switch actions for the offices within the subsidiary.

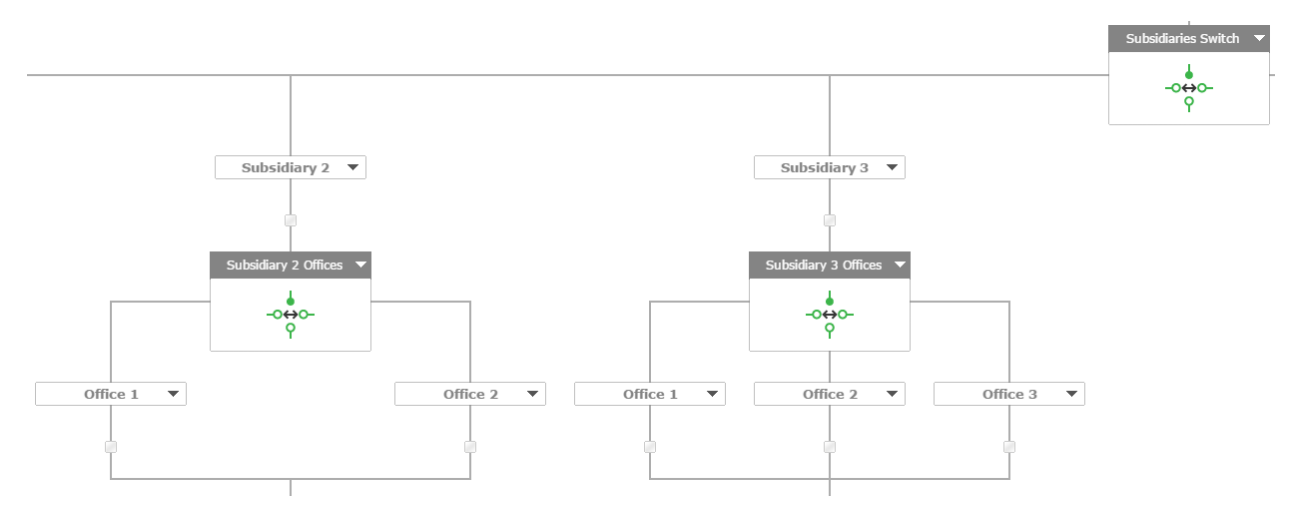

Breaking up the switch action by Subsidiary and Office allowed me to decrease the number of arguments per activity while retaining all of the required office branches. But more importantly, I was able to successfully publish the workflow.

I hope this document will help you if you run into the same problems that I did.